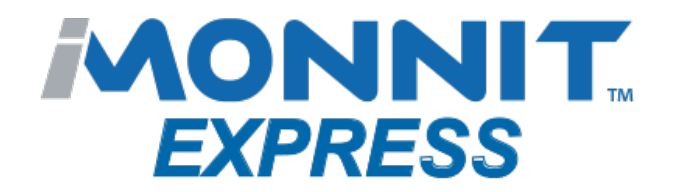

## [Quick](https://www.monnit.com/products/software/imonnit-express/) [Start](https://www.monnit.com/products/software/imonnit-express/) [Guide](https://www.monnit.com/products/software/imonnit-express/) [-](https://www.monnit.com/products/software/imonnit-express/) [iMonnit](https://www.monnit.com/products/software/imonnit-express/) [Express](https://www.monnit.com/products/software/imonnit-express/) [4.0](https://www.monnit.com/products/software/imonnit-express/) [\(PC](https://www.monnit.com/products/software/imonnit-express/) [Software\)](https://www.monnit.com/products/software/imonnit-express/)

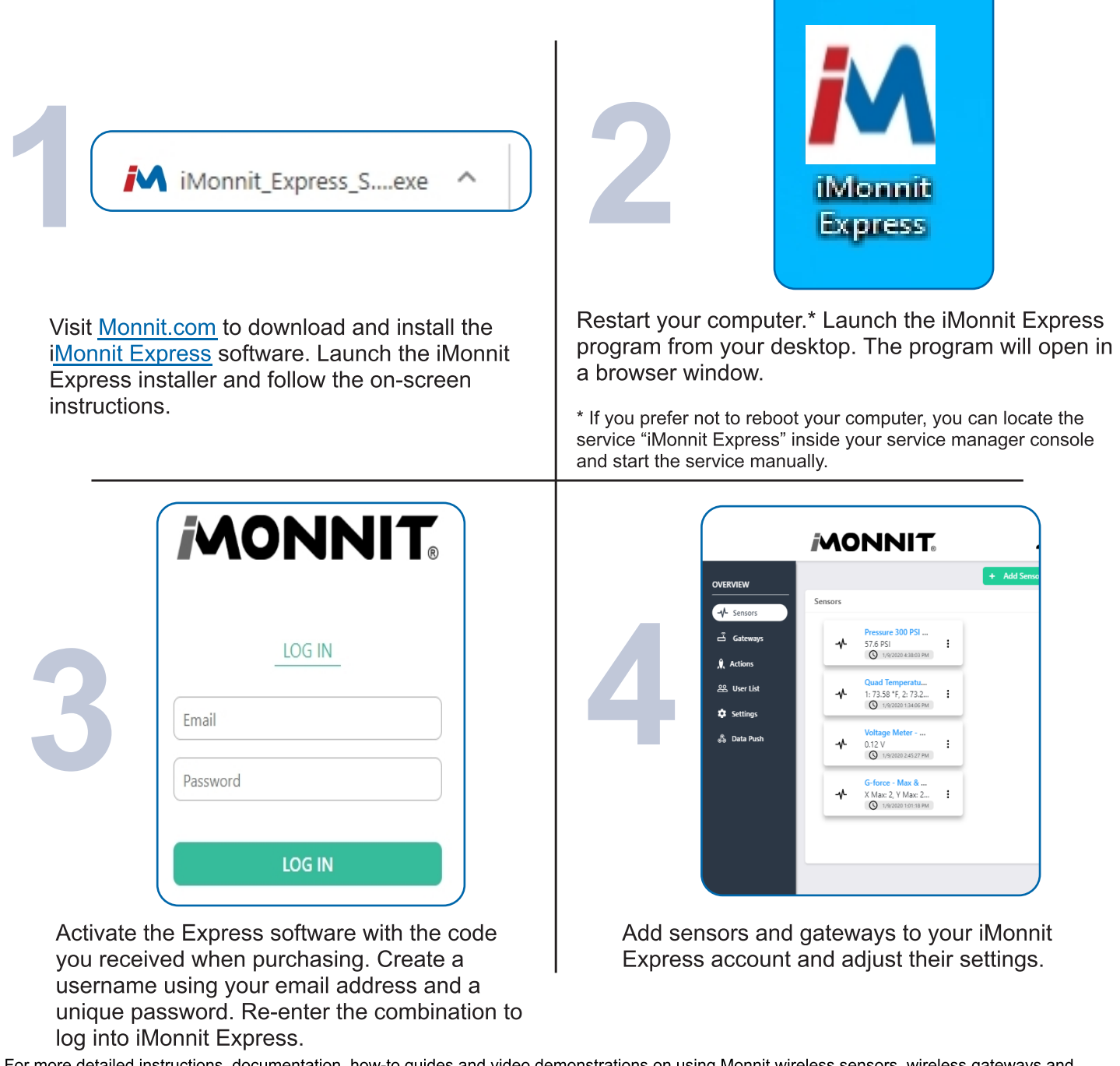

For more detailed instructions, documentation, how-to guides and video demonstrations on using Monnit wireless sensors, wireless gateways and<br>iMonnit software, visit our support page at <u>[monnit.com/support/.](https://www.monnit.com/support/)</u>

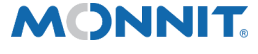

Monnit Corporation  $3400$  South West Temple  $\bullet$  Salt Lake City, UT 84115  $\bullet$  801-561-5555 [www.monnit.com](https://www.monnit.com/)